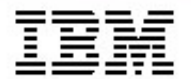

### **Eclipse RCP et développement collaboratif**

logiciels **Lotus**.

Thomas.coustenoble@fr.ibm.com Andre.wolf@fr.ibm.com

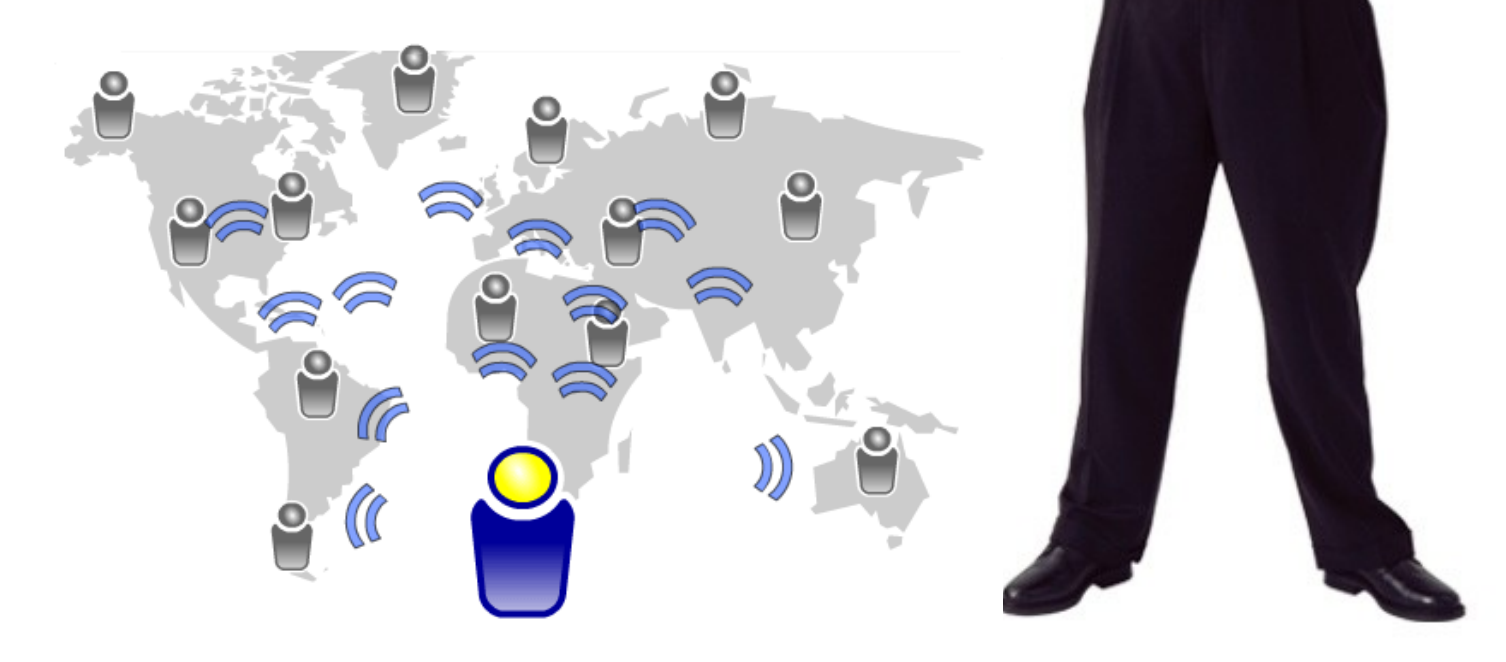

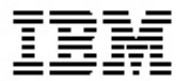

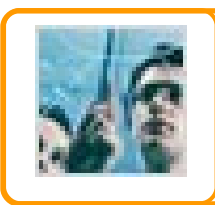

**STRATEGIE : Eclipse et le travail collaboratif**

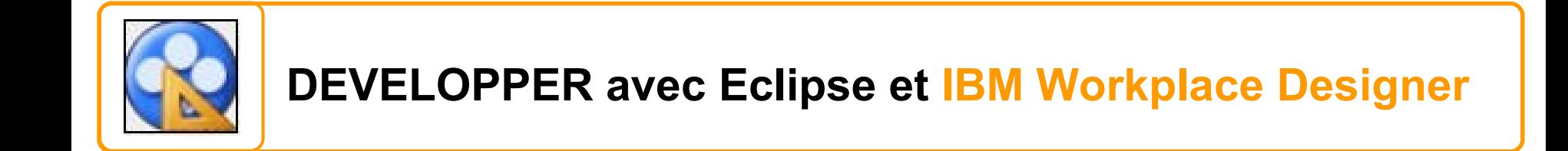

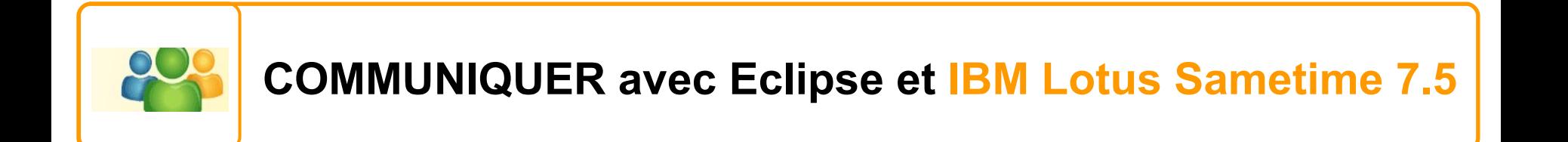

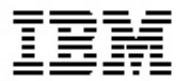

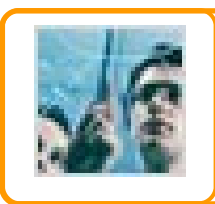

### **STRATEGIE : Eclipse et le travail collaboratif**

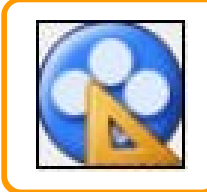

**DEVELOPPER avec Eclipse et IBM Workplace Designer**

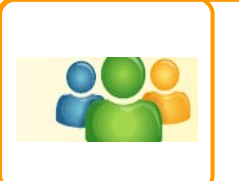

**COMMUNIQUER avec Eclipse et IBM Lotus Sametime 7.5**

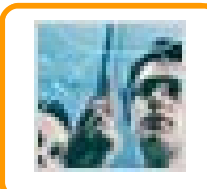

**Redonner à l'utilisateur les moyens d'innover : améliorer 'l'interface utilisateur ' , optimiser les échanges et apporter une logique métier.**

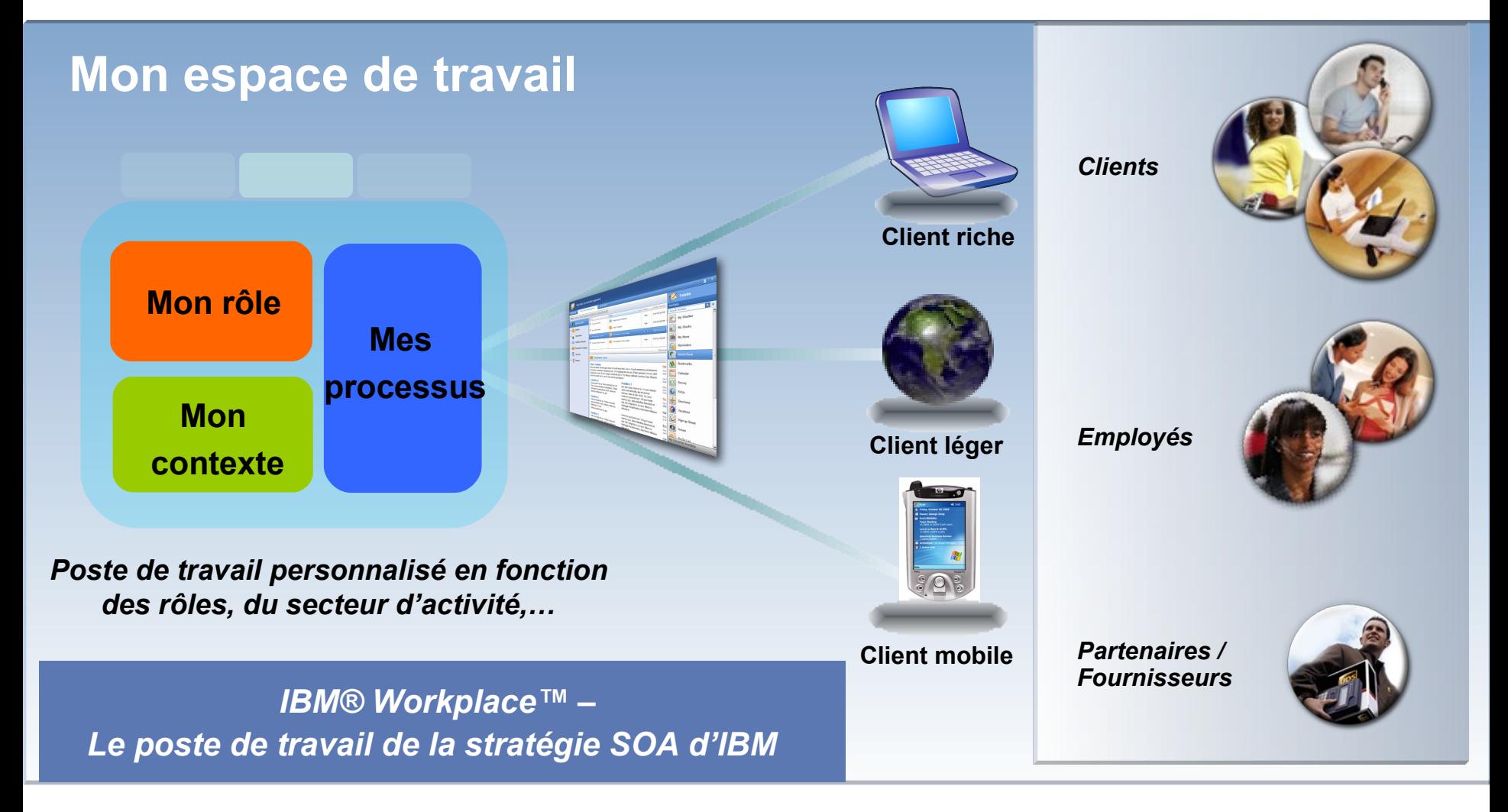

*Tendances Logicielles 19 septembre 2006*

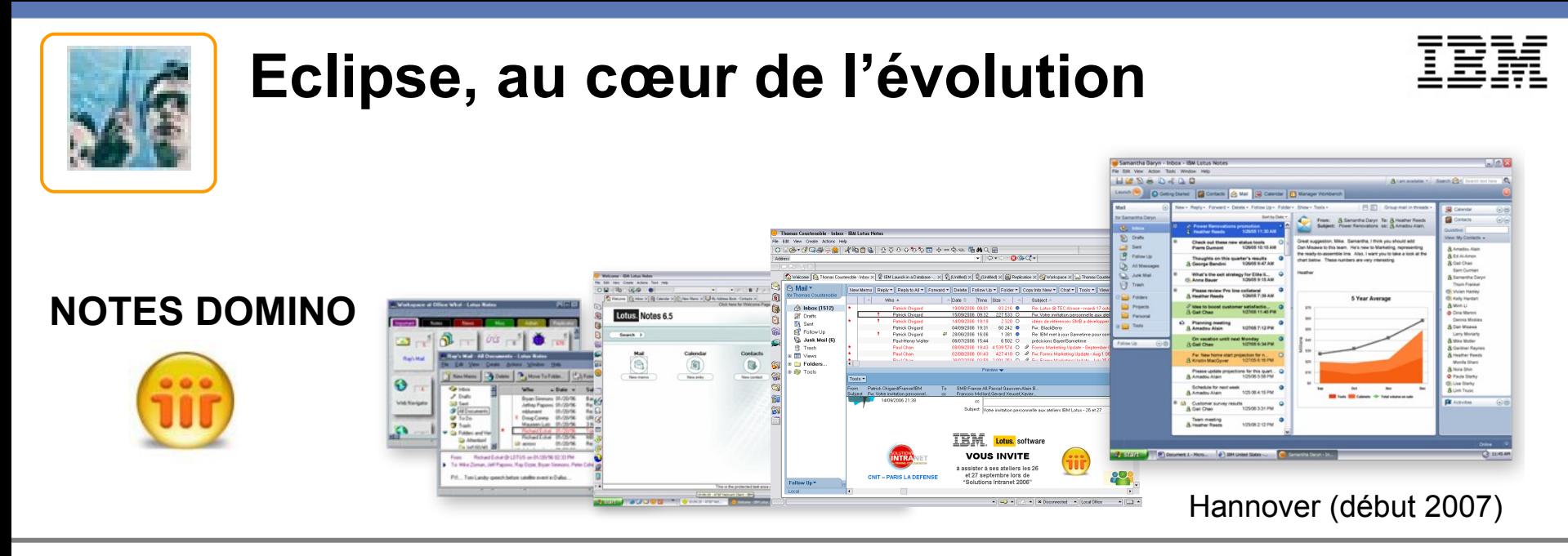

### **SAMETIME 7.5**

Nouveau client Sametime basé sur Eclipse

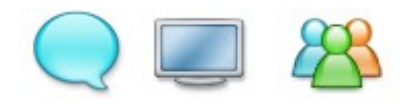

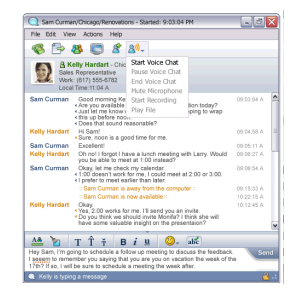

- $\checkmark$  Plus visuel / simple pour l'utilisateur
- $\checkmark$  Plus complet : + 100 nouvelles fonctionnalités
- $\checkmark$  Plus interopérable / ouvert

### **ARCHITECTURE CLIENT RICHE / PORTAIL**

Client riche et nouveaux outils de développement

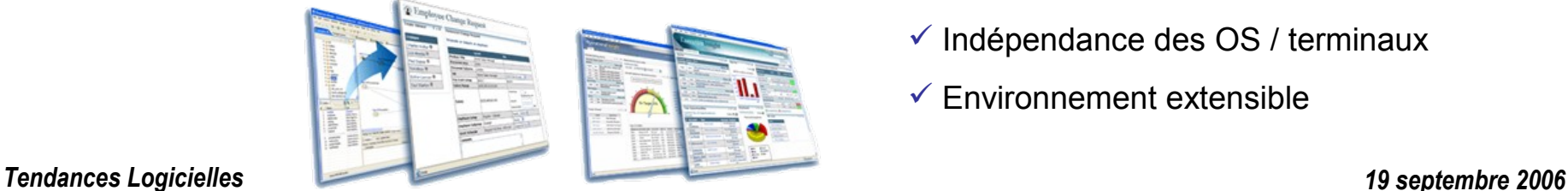

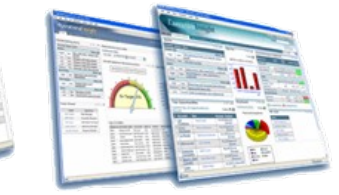

- $\checkmark$  Plus simple pour créer des applications
- $\checkmark$  Plus simple à déployer / administrer
- $\checkmark$  Indépendance des OS / terminaux
- $\checkmark$  Environnement extensible

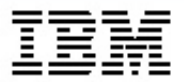

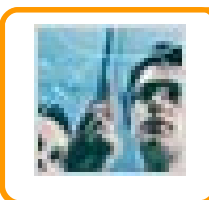

**STRATEGIE : Eclipse et le travail collaboratif**

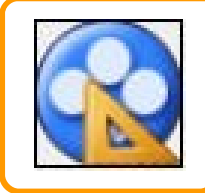

### **DEVELOPPER avec Eclipse et IBM Workplace Designer**

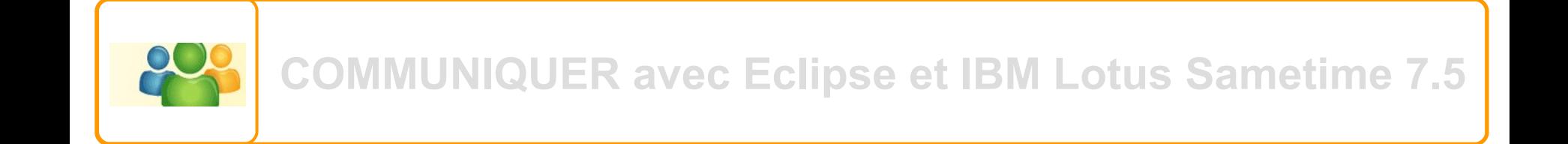

### *Donner accès au SI dans un environnement intégré*

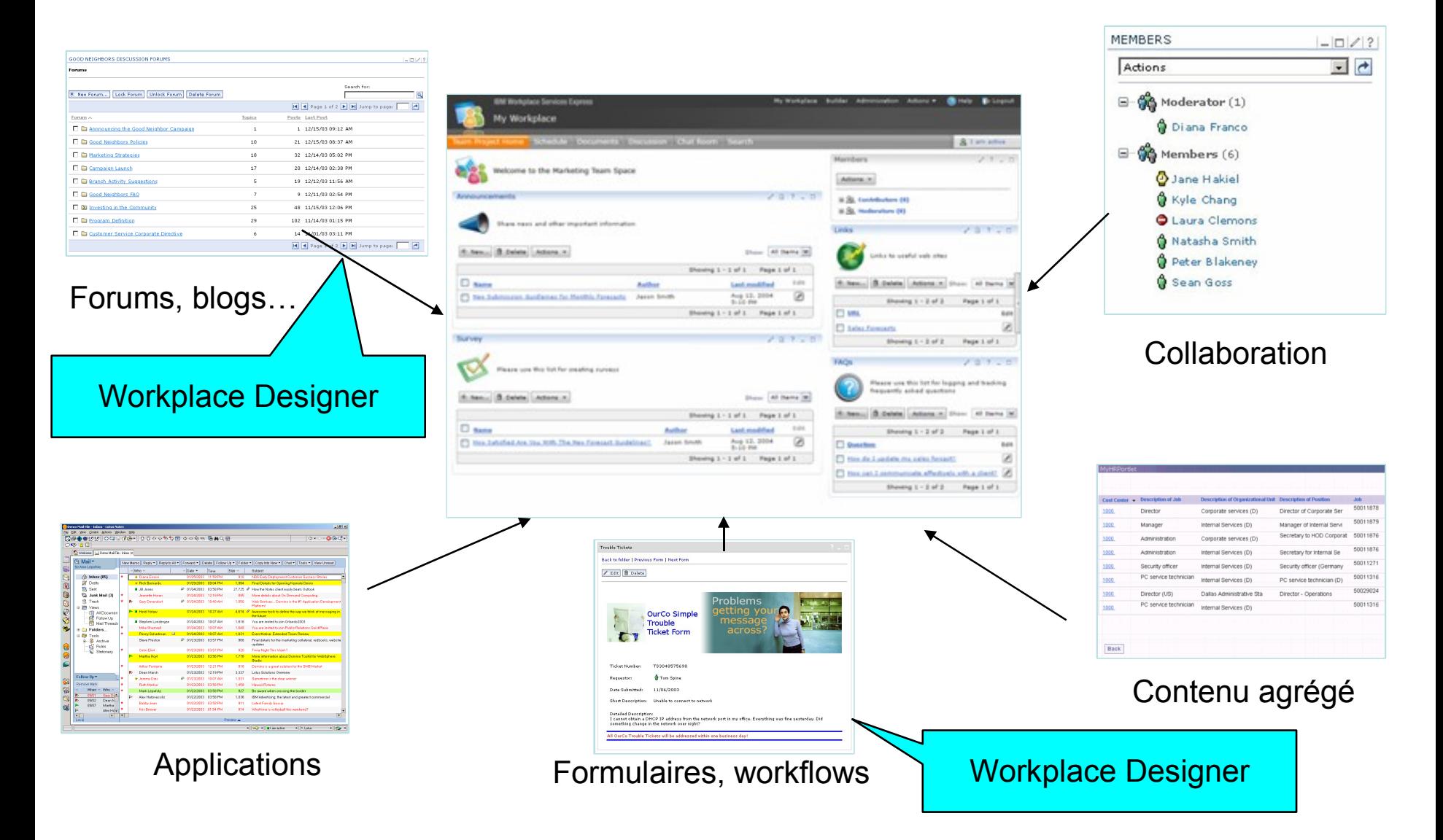

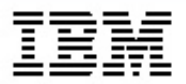

### Introduction à BM Workplace Designer

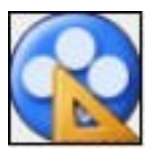

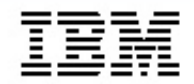

- Un outil puissant et facile à utiliser pour développer des composants qui s'appuient sur un **environnement visuel** et un langage de script
- Formulaires, vues, données et logique applicative
- Applications métiers orientées documents qui utilisent un **modèle flexible basé sur XML**
- IBM Workplace Designer est repose sur le socle **Eclipse**

### Bénéfices clés

- **Simple à utiliser**, faible niveau d'investissement pour des développeurs J2EE, Domino,…
- Permet de **raccourcir le temps de création/déploiement** de nouvelles applications

## Fonctions principales

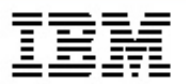

- *• Composants*
- *• Formulaires*
- *• Contrôles graphiques (propriétés / événements)*
- *• Stockage XML dans base de données relationnelle*
- *• Éditeur de schéma*
- *• Éditeur de JavaScript*
- *• API documentée*

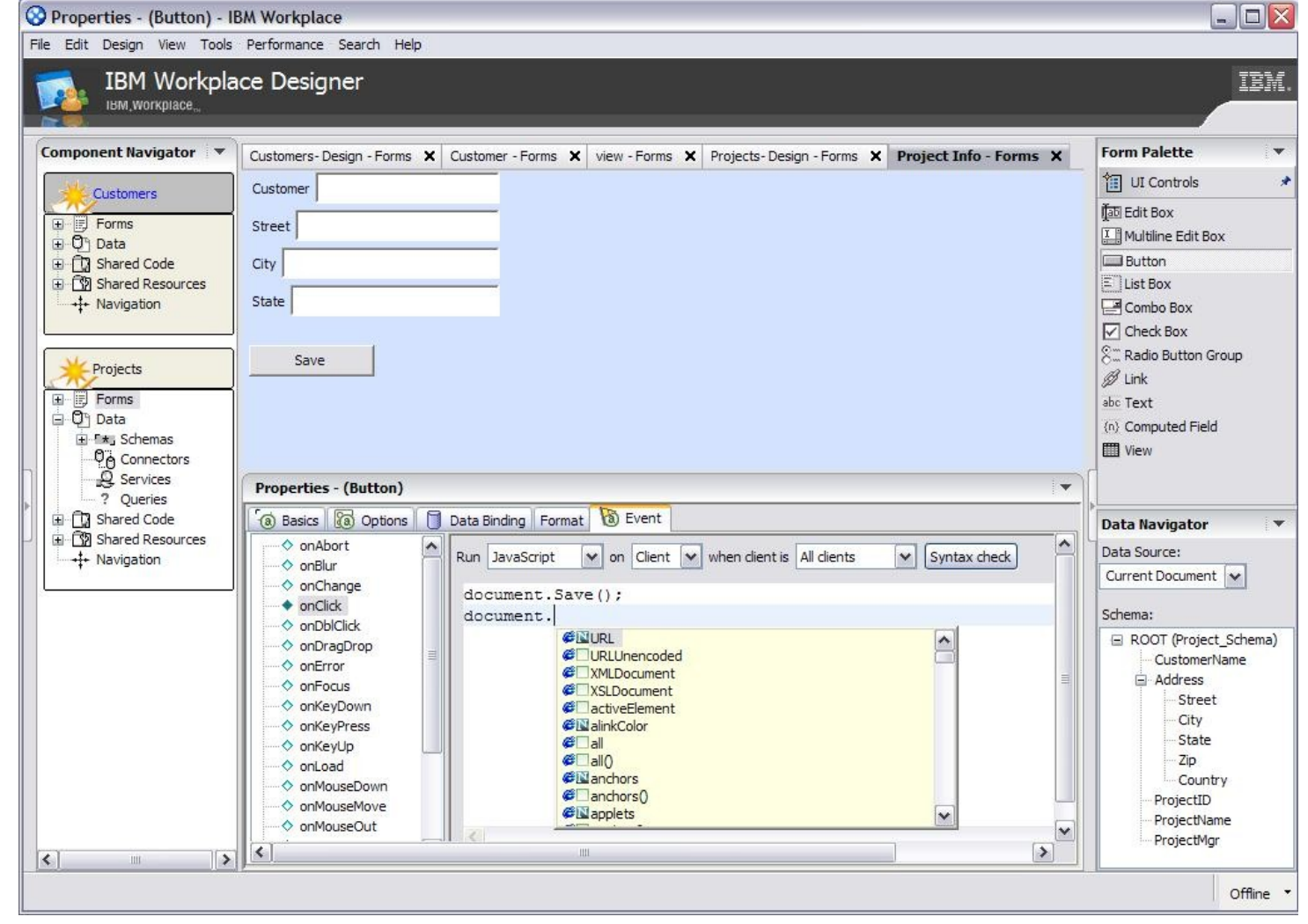

## Formulaires : conception et interprété

### Depuis Workplace designer …

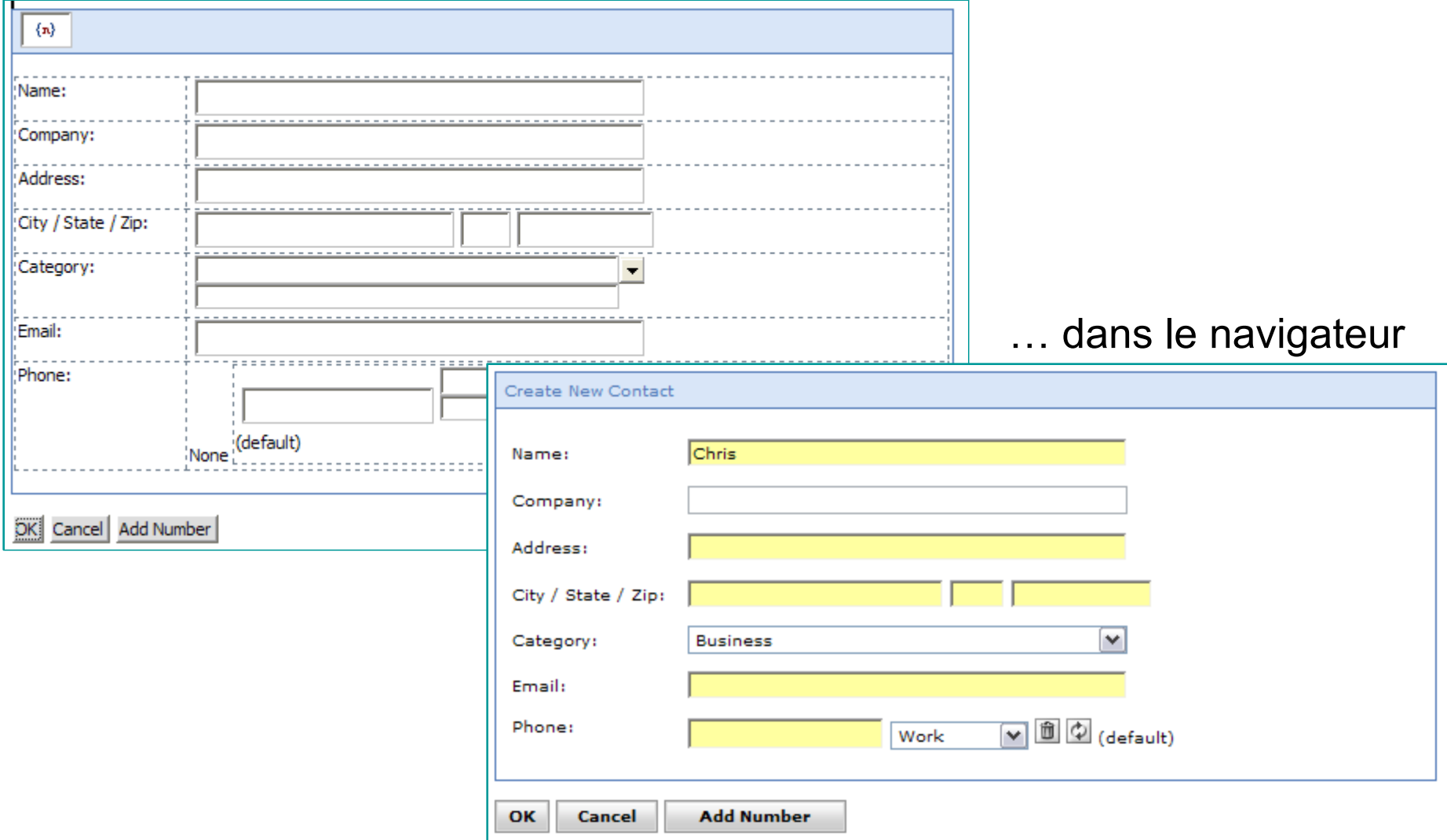

*Tendances Logicielles 19 septembre 2006*

### Programmations possibles

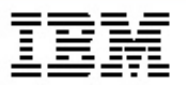

- *• "Notes" Librairie @function*
- *• APIs/SPIs du Portail (document, search ….)*
- *• JavaScript*
- *• Événements Serveur et Client (SPI, onclick …)*
- *• Appel de code Java depuis le JavaScript*

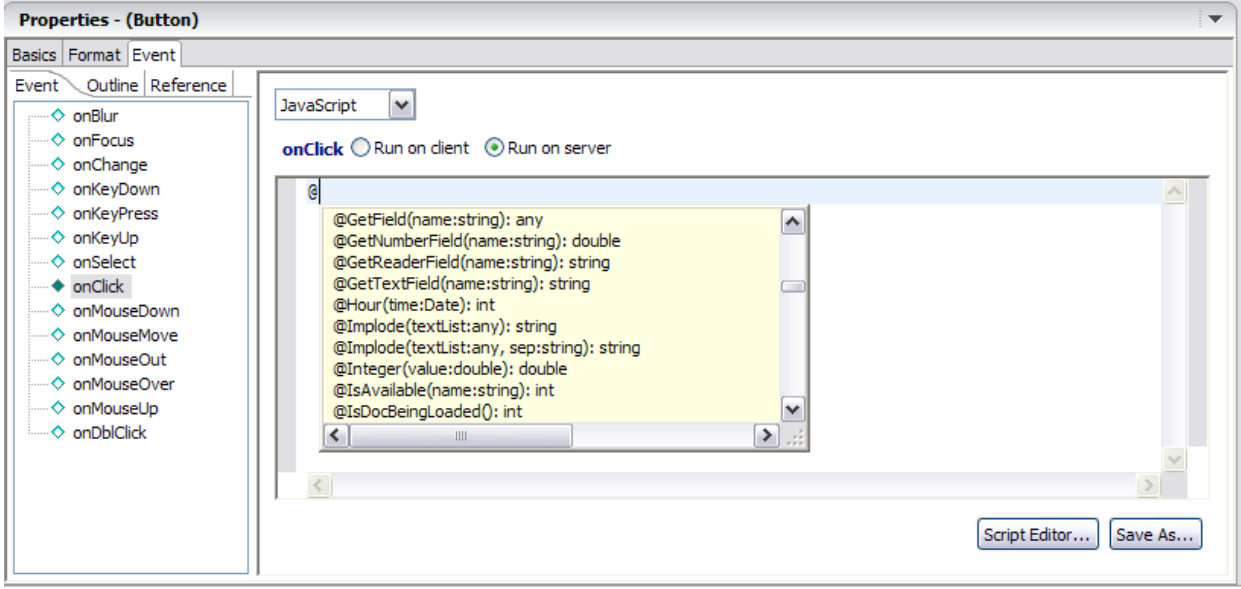

### Quoi de neuf sur Workplace Designer V6 (fin 2006)

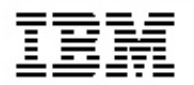

- IDE basé sur Eclipse 3.2
- Développement visuel ou sur le code source directement
- Prévisualisation rapide
- Déploiement des application sur WebSphere Portal (support Client Riche en 6.01)
- Accès aux données externes et aux web services – Domino, SGBD
- Composants utilisateurs
- Communication inter composants (event broker)
- Support des composants AJAX

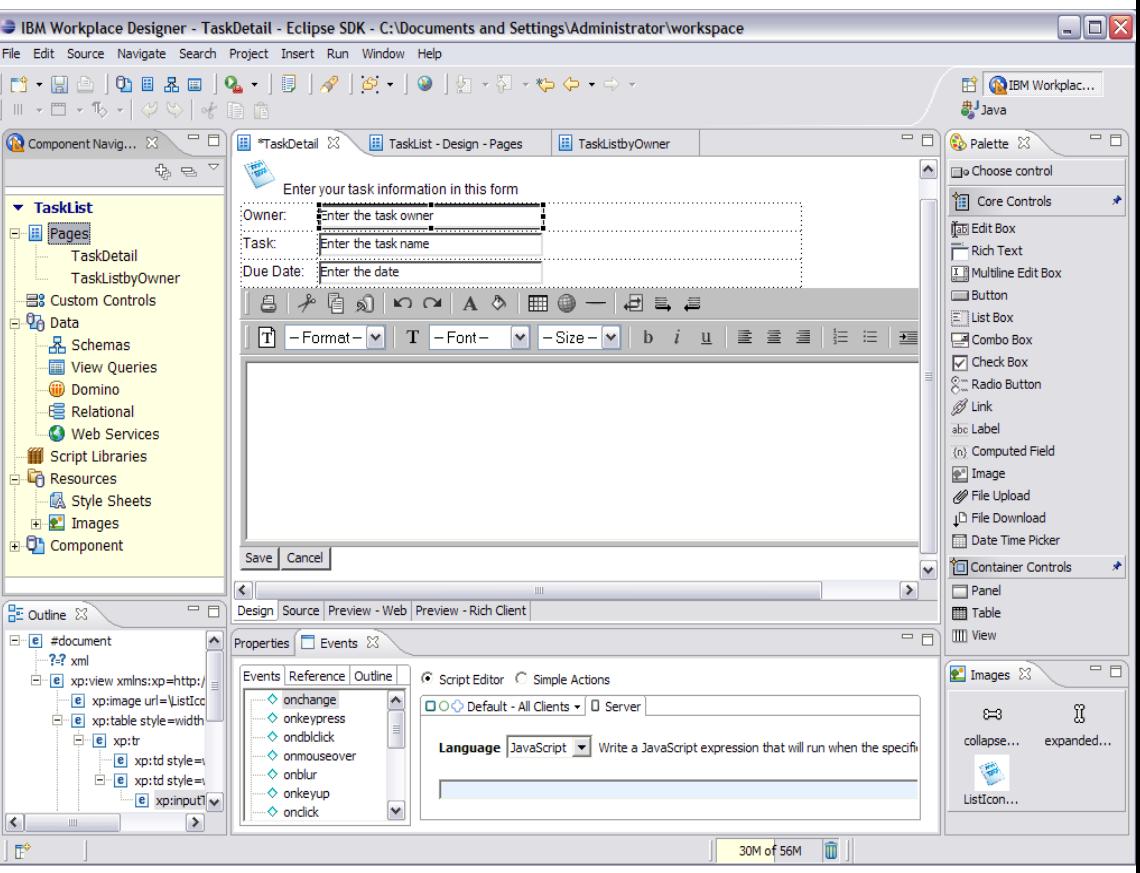

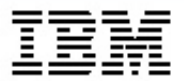

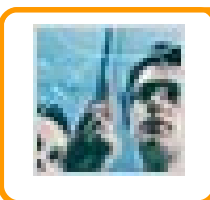

**STRATEGIE : Eclipse et le travail collaboratif**

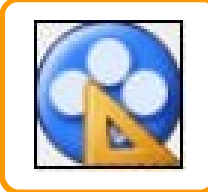

**DEVELOPPER avec Eclipse et IBM Workplace Designer**

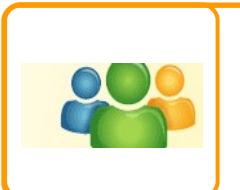

**COMMUNIQUER avec Eclipse et IBM Lotus Sametime 7.5**

### Collaborer en temps réel via un client riche : IBM Lotus Sametime 7.5

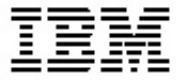

#### **"Présentiel"**

- -Présence
- -Liste de contacts
- -Contextuel

#### **Conversation** -Messagerie Instantanée -Chat de groupe -Audio sur IP -Support Mobiles

#### **Réunions**

-Tableau Blanc -Partage d'applications -Partage du PC

- **Michael Caton/Cambridge/Contr/IBM**
- Peter L Adams/Cambridge/IBM
- Roy Bowen/Westford/IBM
- **Sheryl Higgins/Cambridge/IBM**
- Stephanie Stack/Cambridge/IBM
- Stephen Londergan/Cambridge/IBM
- **Terry Accola/Cambridge/IBM** ø

**ADL Buddies** 

- **R** Crumanator
- Janis Rabuchin
- **Joy Pratt**
- **Lynne Densen**
- **Robert Kipperman**

Sue Kipperman

**K** Wendy Converse

Demo

#### **KM SWAT**

- Andrew Gawin/Cambridge/IBM
- Cornelis Van Der Woude/Cambridge/IBM
- **Frank Tonn/Cambridge/IBM**
- George Iverson/Cambridge/IBM
- Jennie Dymacek/Cambridge/IBM

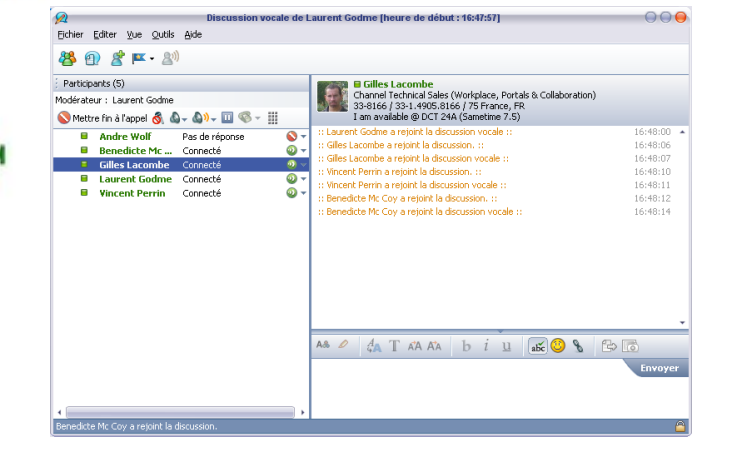

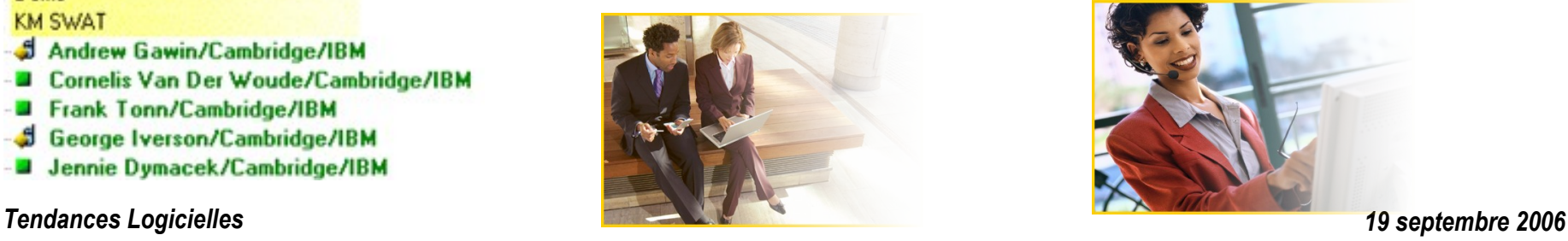

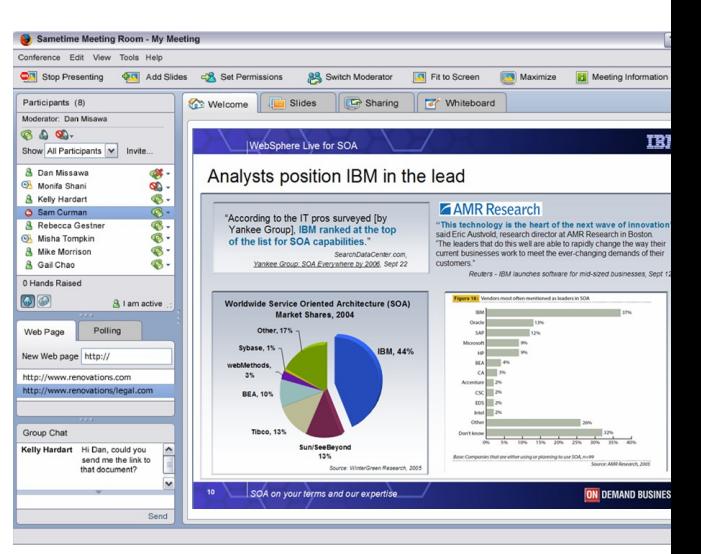

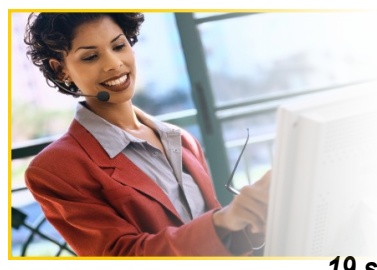

### Economies en téléphonie et voyages: cas IBM

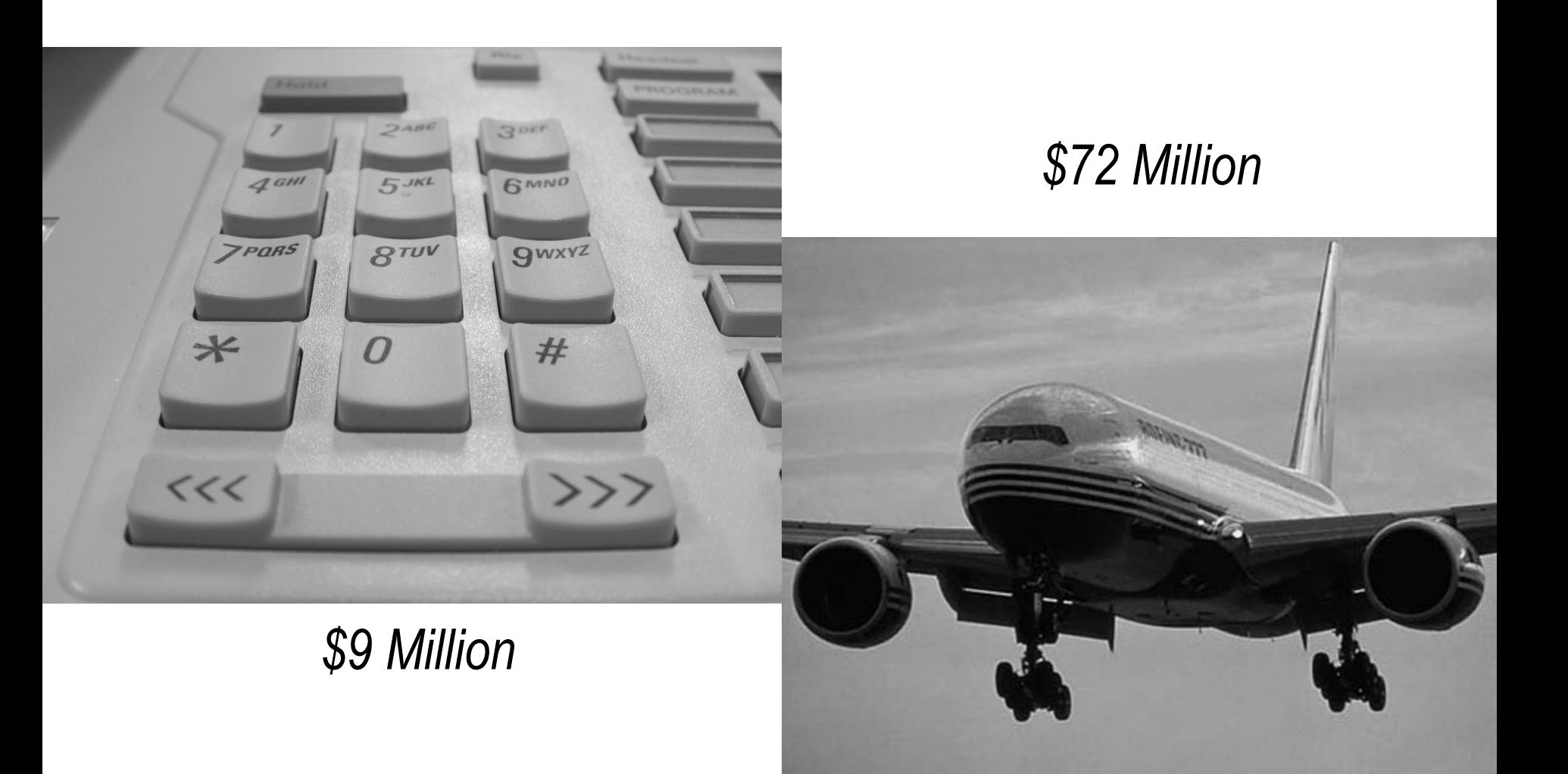

*Tendances Logicielles 19 septembre 2006*

### Plus de 150 fonctionnalités nouvelles ou optimisées

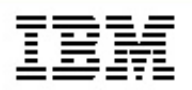

### **Nouvelles fonctions**

- Texte riche (image, emoticons ...)
- **Personnes: Recherche rapide, intégration de la** photo, groupes imbriqués, indication du site.
- **Correcteur orthographique temps réel, location** awareness, horodatage …
- Historique de chat (N-way)
- Clients Win 32, Linux, Mac (2007)

### **Nouveaux paramètres**

- Changement du status automatique lors d'une entrée en conférence
- Thèmes et skins
- **Amélioration du "Ne pas déranger"**

### **Interoperabilité et Fédération**

 Passerelle SIP/SIMPLE (Q4 2006) AIM/ICQ, Yahoo, Google Talk, XMPP

### **Fonctions avancée de social networking (catalogue Sametime**

#### **prochainement disponible)**

- SkillTap, Voix sur IP, InstantPoll, etc.,
- **APIs Eclipse Publiques (applications partenaires)**

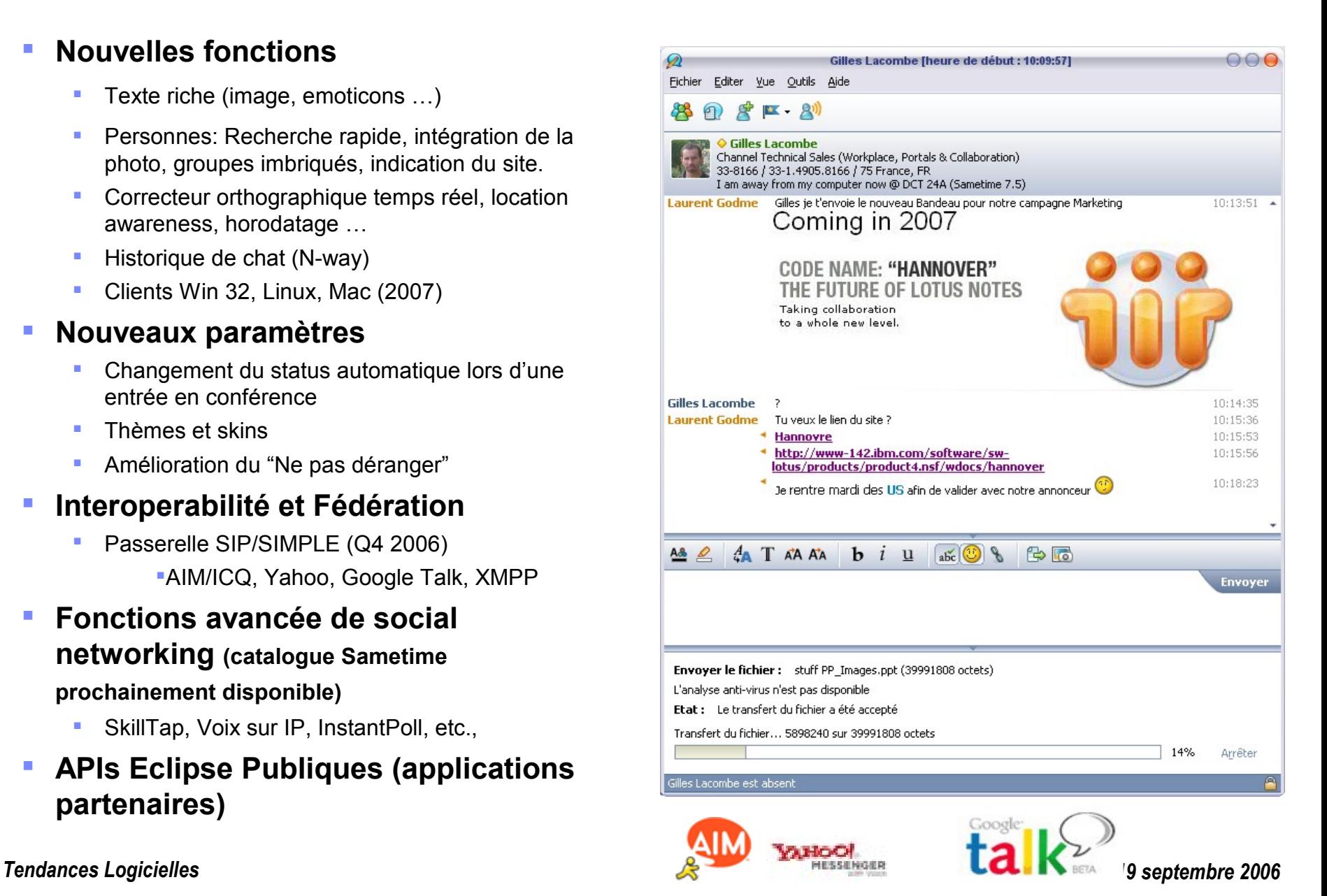

### *Extension de la solution par Plug-ins*

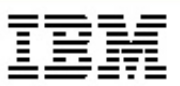

- *• Sametime n'est pas uniquement un programme, mais une plate-forme*
	- Le client basé sur Eclipse permet par plug-ins d'étendre ses fonctionnalités.
		- Extension des menus, boutons …
		- Extensions par mini apps: Recherche de temps libre dans un agenda, convertisseur Texte-Audio, traducteur, Système d'alertes, etc...
		- $III \cdot SWT$  & IFace
		- Déploiement via un update Eclipe site ou copie du jar dans le repertoire /plugins
		- http://catalog.lotus.com/wps/portal /sametime

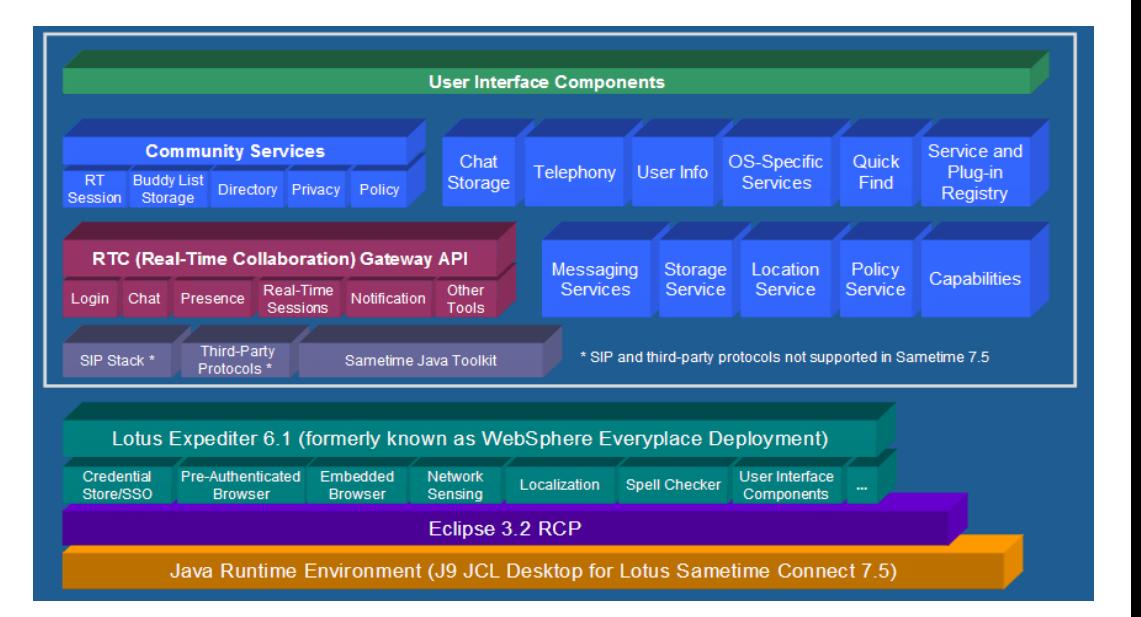

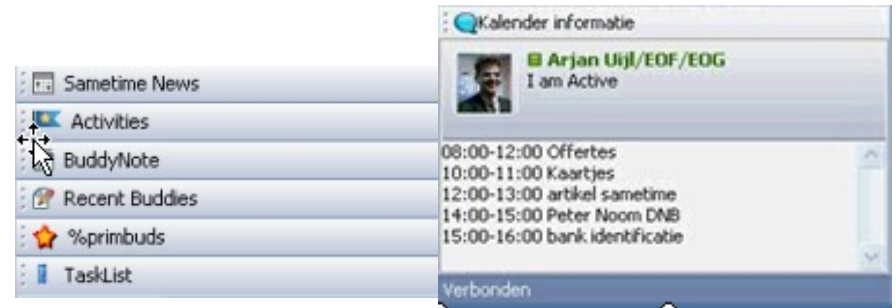

SDK : http://www-128.ibm.com/developerworks/lotus/library/sametime-sdk/

Exemple d'intégration de Google Map: http://www-128.ibm.com/developerworks/lotus/library/sametime-googlemaps/

## **Intégration Audio / Téléphonie**

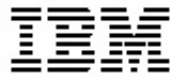

### **Click pour Parler Click pour Appel Intégration Web Conférence**

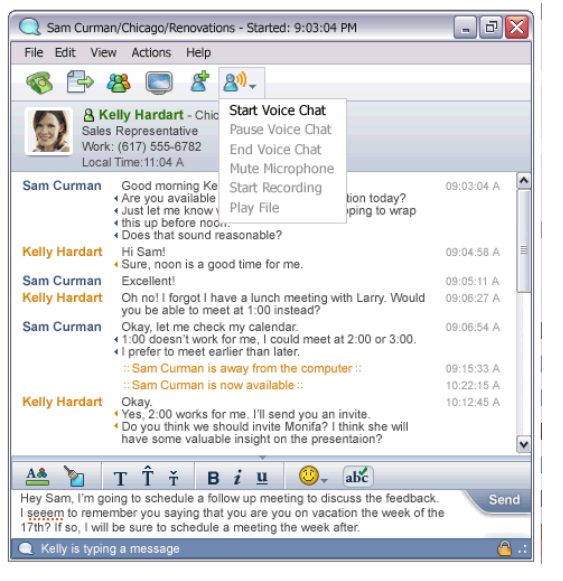

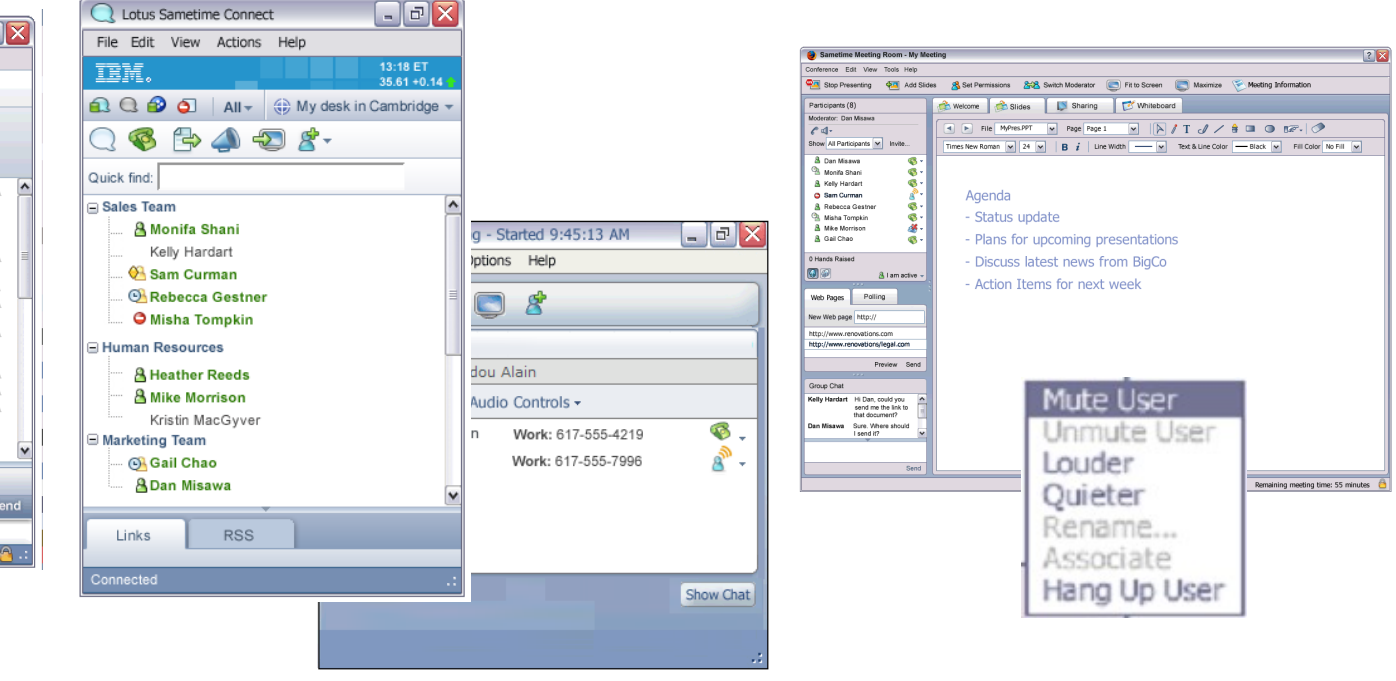

PC-to-PC VoIP chat vocal avec les autres utilisateurs de Sametime Codec iSAC fourni par Global IP Sound (adaptatif)

Conversation avec n'importe quel équipement téléphonique (office, mobile, home) géré avec Sametime au travers du système téléphonique de l'entreprise ou du provider de ce service

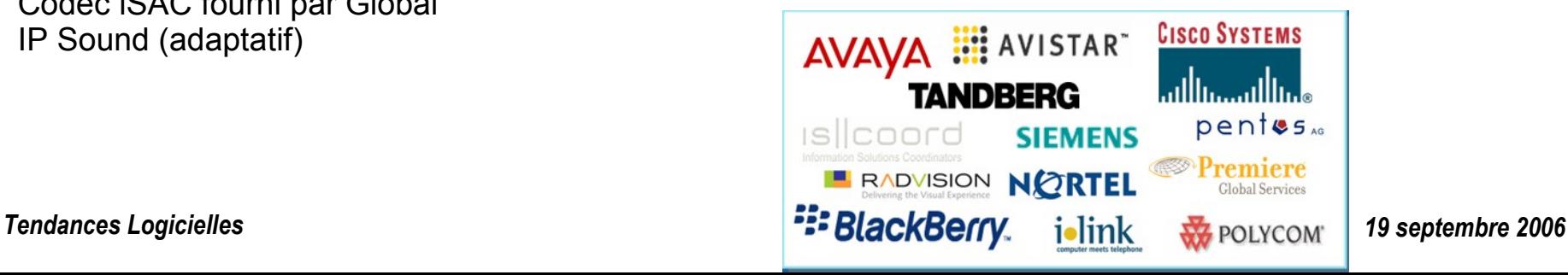

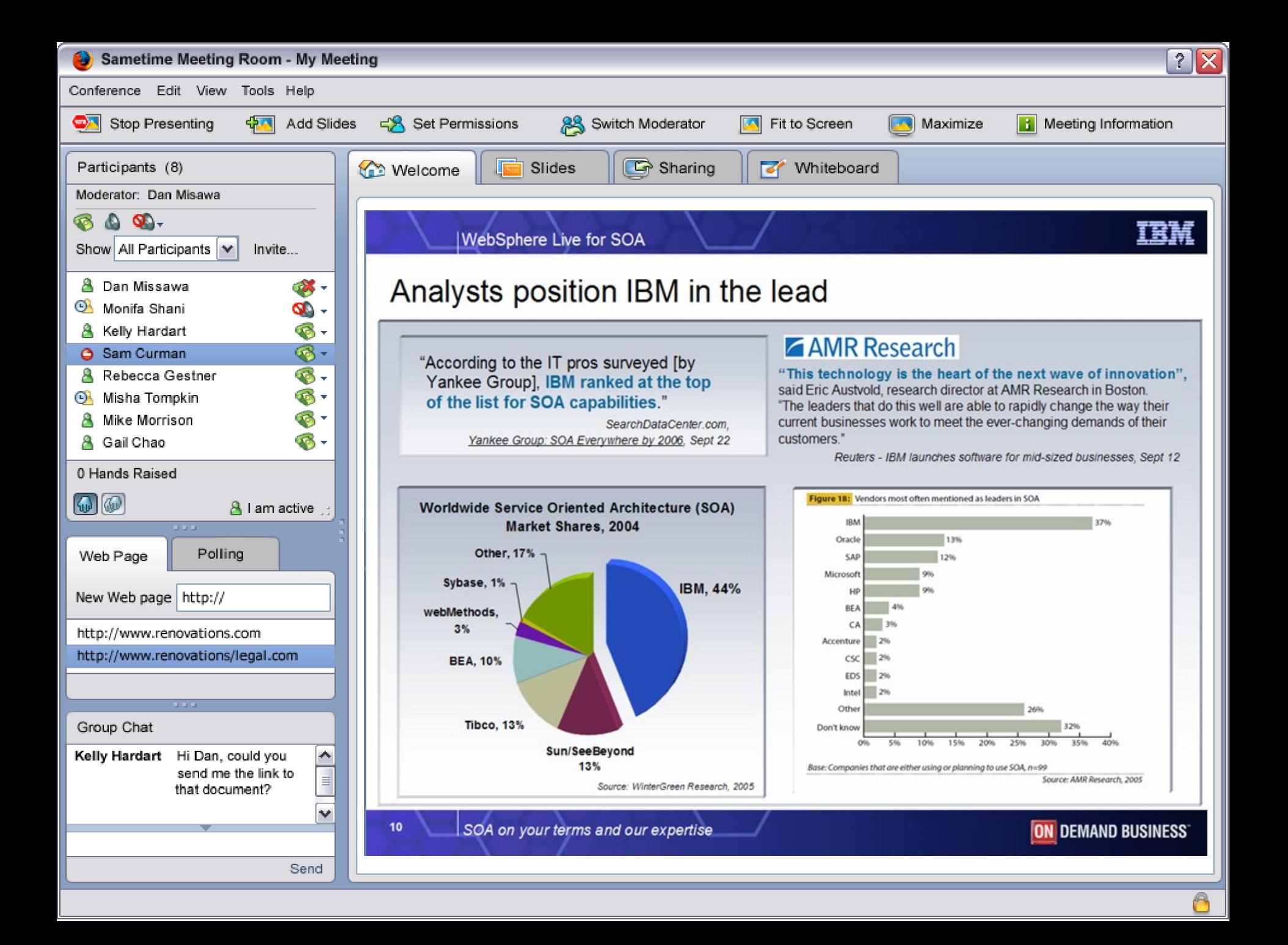

## **Création de la réunion**

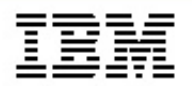

Se connecter à IBM Lotus Sametime >>

Lancer Sametime Connect pour les navigateurs

**Besoin d'autres informations?** 

**Documentation Sametime** 

Lotus Sametime 7.5 SDK

Participer à un

**Planifier une** 

réunion

réunion

#### **Lotus.** Sametime

Administrer le serveur

#### **Bienvenue dans IBM Lotus Sametime**

#### **Sametime Instant Messaging**

Discutez, parlez et envoyez des documents à l'échelle de votre entreprise

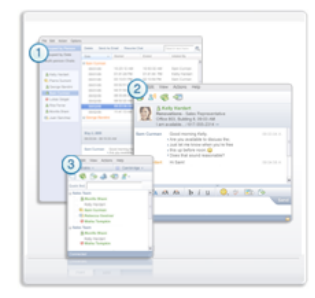

1. IBM Lotus Sametime vous permet d'utiliser un historique des discussions pour chercher des conversations en ligne ayant eu lieu.

2. Améliorez votre collaboration en incluant du texte enrichi, des émoticônes et des captures d'écran. Le vérificateur orthographique en temps réel repère les coquilles pendant que vous tapez et une discussion vocale intégrée vous permet de passer facilement de la frappe à la prise de parole.

3. Trouvez rapidement des contacts grâce à la frappe en continu et placez la souris sur les noms pour avoir des Voir Toutes les réunions informations supplémentaires sur les contacts et leur localisation.

Plus : des plug-ins facultatifs permettent d'étendre les fonctions de Lotus Sametime.

Télécharger → Client Lotus Sametime Compect 7.5

#### **New Meeting**

**Essentials** People Slides | Options

To create an online meeting, fill out the information on this tab, and click Save. You can also invite people, add content and set options, using the other tabs, and then save your meeting.

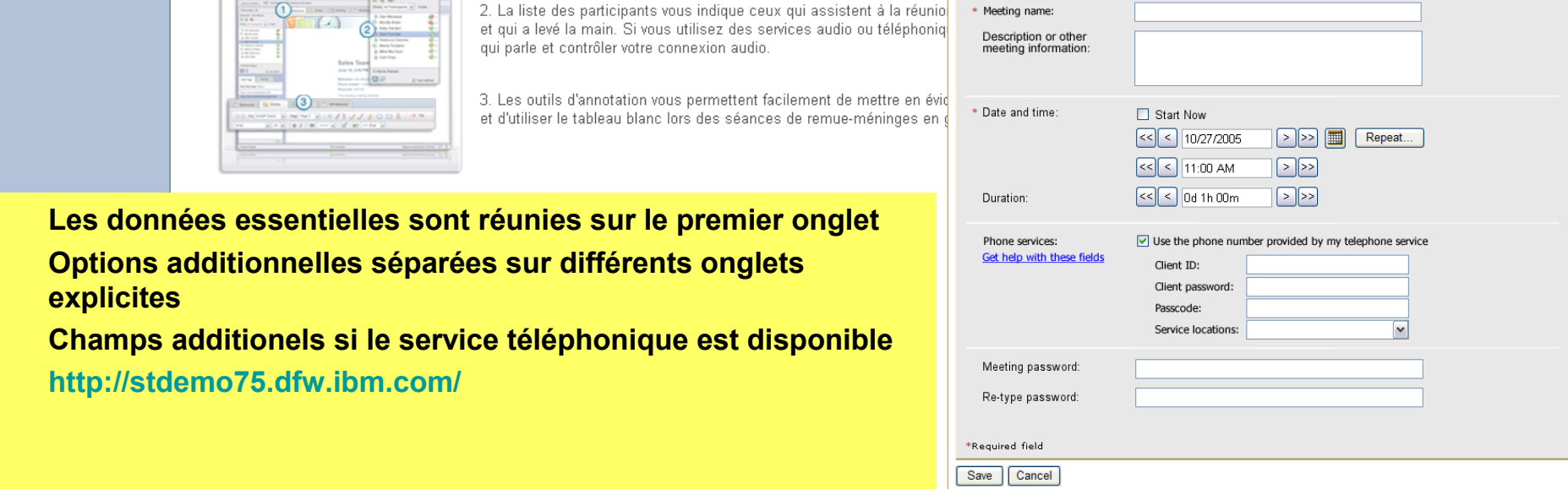

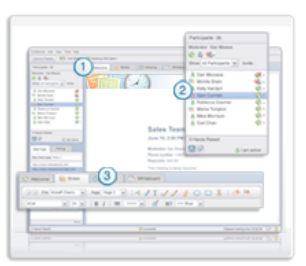

**Sametime Web Conferencing** 

1. La page d'accueil fournit les informations de base relatives à la réun

2. La liste des participants vous indique ceux qui assistent à la réunio et qui a levé la main. Si vous utilisez des services audio ou téléphonique qui parle et contrôler votre connexion audio.

3. Les outils d'annotation vous permettent facilement de mettre en évid et d'utiliser le tableau blanc lors des séances de remue-méninges en

• **Les données essentielles sont réunies sur le premier onglet**

Partagez des présentations et votre bureau avec des utilisateurs du monde entier

- **Options additionnelles séparées sur différents onglets explicites**
- **Champs additionels si le service téléphonique est disponible**
- **<http://stdemo75.dfw.ibm.com/>**

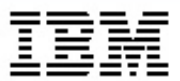

## **Une petite demo ?**

*Tendances Logicielles 19 septembre 2006*

## **Un ecosystème grandissant de solutions autour de Sametime 7.5**

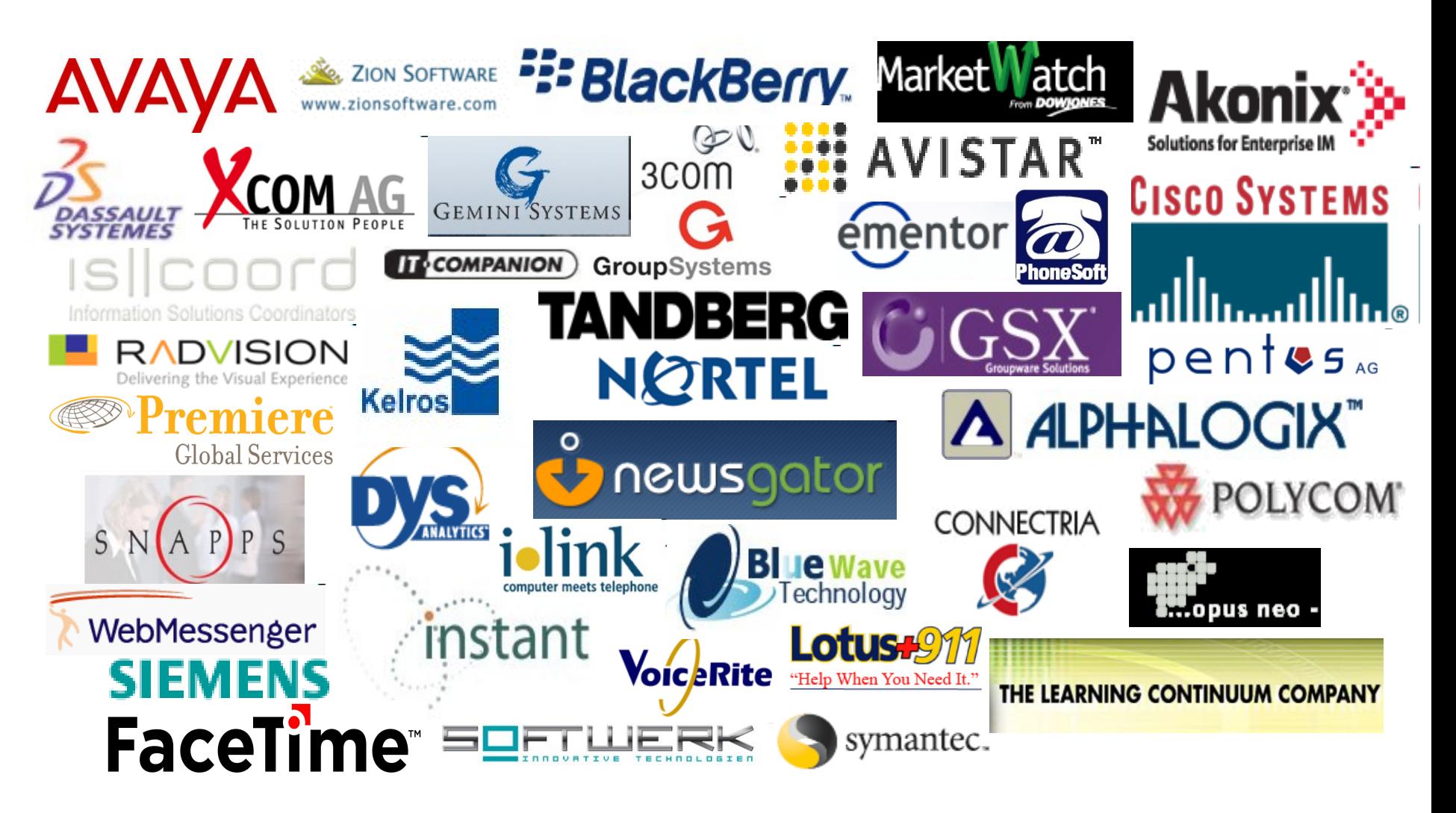

### **Pour en savoir plus**

- **Découvrir Workplace Designer :** <http://www.ibm.com/developerWorks/workplace>
- Forum disponible : http://www.ibm.com/developerworks/forums/dw\_wpforums.jsp
- Trial Download disponible sur developerWorks
- Découvrir Lotus Sametime : •

http://www-142.ibm.com/software/sw-lotus/products/product3.nsf/wd<sup>\*\*\*\*\*\*\*</sup>\*\*\*\*

• IBM Lotus Sametime 7.5 page produit : •

http://www-142.ibm.com/software/sw-lotus/products/product3.nsf/wd

• **Toute la documentation technique 7.5 :** •

http://www-10.lotus.com/ldd/notesua.nsf/ddaf2e7f76d2cfbf8525674b00508d2b/cbfecf958ef471a785257

- DeveloperWorks Lotus article, "Extending IBM Lotus Sametime Connect V7.5"
	- <http://www-128.ibm.com/developerworks/lotus/library/sametime-sdk>
	- Depuis ce lien d'autres exemples comme :
	- "Extending IBM Lotus Sametime Connect V7.5 with an SMS messaging plug-in"
		- "Designing a Google Maps plug-in for IBM Lotus Sametime Connect V7.5"
			- "Extending the Lotus Sametime client with an LDAP directory lookup plug-in"
- Lotus Sametime Software Development Kit (SDK)
	- <http://www-128.ibm.com/developerworks/lotus/downloads/toolkits.html>
- Démonstration Lotus Sametime 7.5 : •

<http://www-142.ibm.com/software/sw-lotus/products/product3.nsf/wdocs/st75aboutpreview>

#### *Tendances Logicielles 19 septembre 2006*

•

ю.

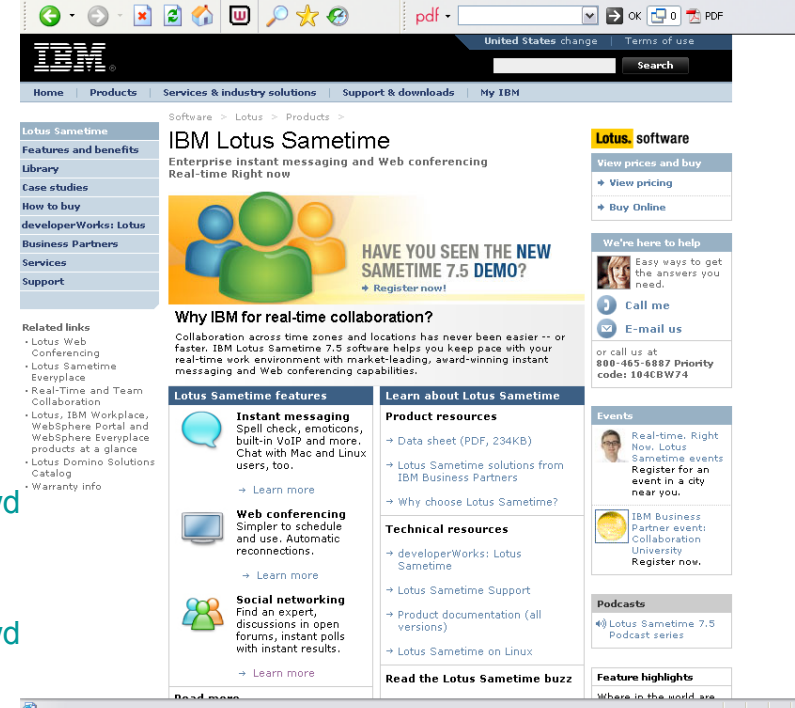

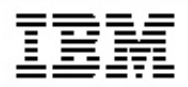

# Merci de votre attention!

### LOTUSPHERE 2007: LOTUS accueillera 6000 personnes

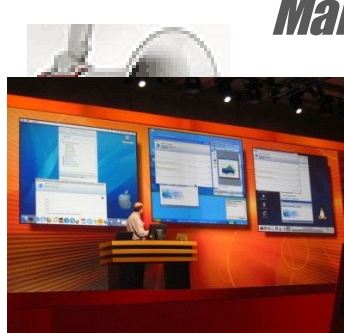

Manifestation mondiale à Orlando (US) du 21 au 25 janvier 2007

Chaque année Lotusphere regroupe les leaders de l'industrie informatique autour des innovations liées aux technologiques collaborativesPendant 4 jours, Lotus ouvre les portes de ses laboratoires, propose 200 ateliers techniques dont une plénière rassemblant plus de 6000 personnes durant laquelle la marque annonce sa stratégie pour les mois et années à venir.

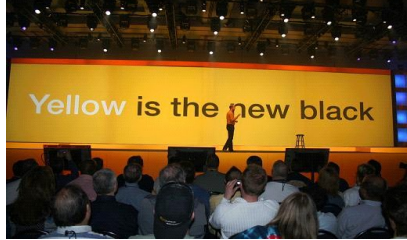

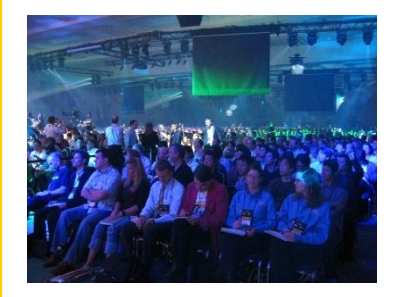

150 partenaires présenteront leurs solutions au sein d*Broduct Showcase* L'ensemble du management de Lotus au niveau montal propo journée de *Business Developmentet* de rencontres personnalisées Les administrateurs, développeurs et architectes auront accès aux différentes certifications Lotus.

Détail et inscriptions à l'adresse suivante www.lotusphere.com